# **Réviser les compléments d'objet grâce à la carte heuristique**

- Collège - 6ème -

Date de mise en ligne : jeudi 1er juillet 2010

**Copyright © Lettres & Langues et Cultures de l'Antiquité - Tous droits**

**réservés**

## **Utilisation de la carte heuristique dans le cadre d'une leçon de langue.**

### **I Objectifs**

Dans le cadre d'une séquence consacrée aux Fables de La Fontaine, réviser les trois compléments d'objet (direct, indirect, second), en passant par une carte heuristique. [1].

#### **II Dispositifs**

- Classe : 6ème.
- Matériel : une salle de cours traditionnelle, équipée d'un vidéoprojecteur et d'un ordinateur muni d'un logiciel de mind mapping. [2] Dans le cas présent, la carte a été réalisée avec MindManager 8. Une imprimante connectée au portable (facultatif).
- Durée : deux à [tr](#nb2)ois séances.

#### **III Démarche :**

**1ère séance :** le cours se déroule de manière habituelle : étude de texte (ici, Le Rat de ville et le Rat de champs), questionnement, leçon traditionnelle copiée dans le cahier. Il est demandé aux élèves de bien relire le cours pour la fois suivante.

**2ème séance :** [avant de se lancer d](http://www2.ac-lyon.fr/enseigne/lettres/CH/lecon_co.pdf)ans les exercices d'application, la leçon est reformulée à l'aide d'une carte heuristique. Le professeur lance son logiciel de mind mapping, et projette une carte vide (toutes les images ci-dessous sont cliquables) :

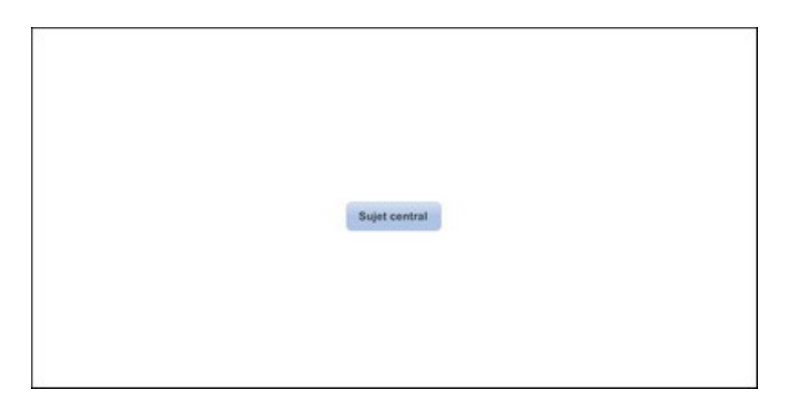

Un élève rappelle le titre du [cours, immédiatement noté dans le coeur de la carte :](http://www2.ac-lyon.fr/enseigne/lettres/CH/_CH1.jpg)

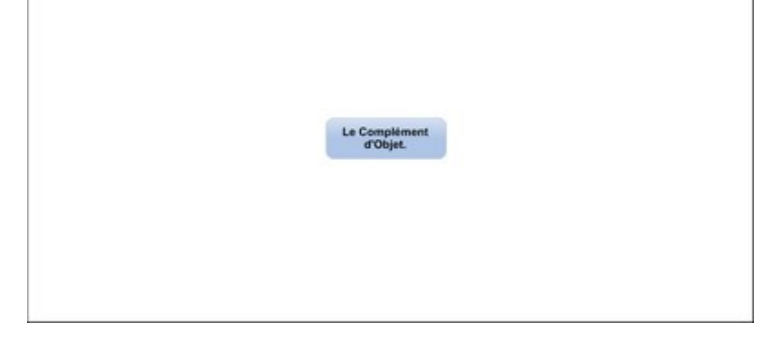

Il définit ensuite ce qu'est u[n complément d'objet, et la définition est rapportée sur la carte](http://www2.ac-lyon.fr/enseigne/lettres/CH/_CH2.jpg), et rattachée au coeur grâce à une flèche :

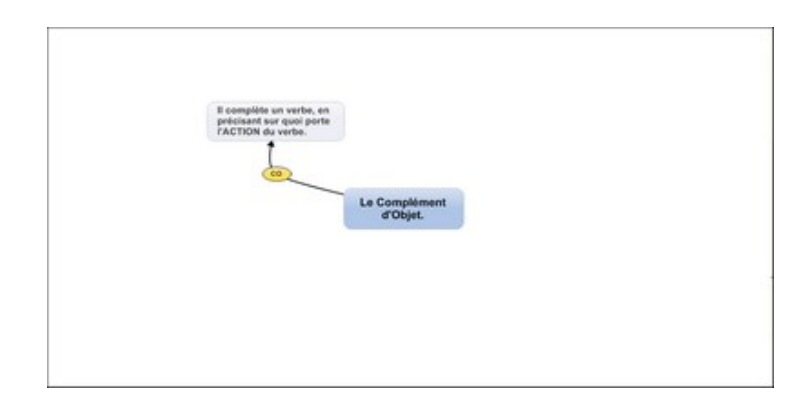

Le questionnement se pour[suit, avec le rappel des trois CO qui ont été vus, et qui vont con](http://www2.ac-lyon.fr/enseigne/lettres/CH/_CH3.jpg)situer les branches principales de la carte :

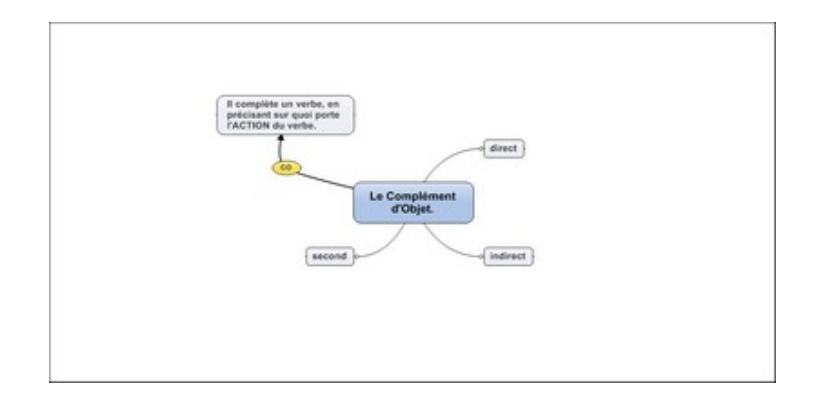

Chaque branche est ensuite [développée avec les éléments du cours ; le professeur, qui co](http://www2.ac-lyon.fr/enseigne/lettres/CH/_CH4.jpg)mplète la carte au fur et à mesure, essaye d'utiliser le moins de mots possibles, afin d'obliger les élèves à reformuler mentalement :

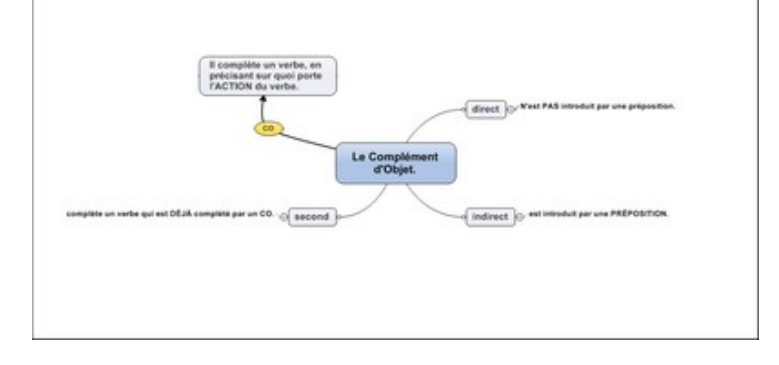

Le "squelette" ainsi obtenu [est imprimé en noir et blanc, et distribué aux élèves, l'enseigna](http://www2.ac-lyon.fr/enseigne/lettres/CH/_CH5.jpg)nt ayant pris soin d'espacer les branches de manière à ce qu'elles puissent être complétées :

<a href='http://lettres-lca.enseigne.ac-lyon.fr/spip/IMG/pdf/CO.pdf' title='PDF - 22.1 ko' type="application/pdf">

#### **Fiche élève**

Pour faciliter la mémorisation de la carte, chaque élève est invité à rajouter une sous-branche "exemple" aux branches principales ; cette phase peut être faite en classe entière, mais il semble plus efficace que chacun trouve ses exemples :

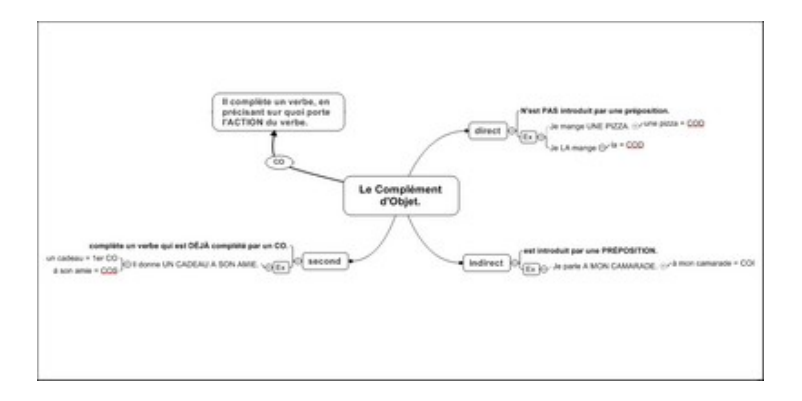

Selon le niveau de la classe [et les questions des élèves, il ne faut pas hésiter à rajouter d'a](http://www2.ac-lyon.fr/enseigne/lettres/CH/_CH6.jpg)utres exemples illustrant des cas moins fréquents (phrase avec COI et COS, COD avant le verbe ...).

Enfin, pour rendre la carte la plus efficiente possible, les élèves sont encouragés à parachever leur mind map avec un jeu de couleurs (une branche = une couleur différente) "pour favoriser la mémorisation, la créativité et le souvenir"  $[3]$ , et si possible, de petits dessins  $[4]$  reprenant leurs exemples :

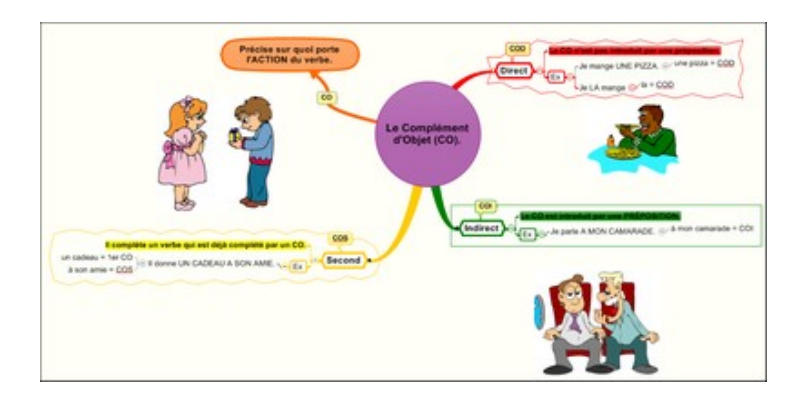

Là aussi, il peut être décidé, si les mêmes exemples ont été donnés à l'ensemble de la classe, de distribuer des illustrations à coller et colorier [5].

#### **IV Bilan**

Le cours est proposé sous deux formats aux élèves : le classique, linéaire, et le format "carte heuristique" ; ils utilisent celui qui leur convient le mieux pour apprendre et réviser, et dans la grande majorité des cas, la carte, plus colorée, plus visuelle, plus parlante, a la faveur des élèves, qui mémorisent mieux et de manière plus durable. En outre, par sa nature même, la carte heuristique est, d'une part, beaucoup plus facile à réactiver au fil des jours et des semaines (les couleurs et les illustrations étant d'excellents "déclencheurs"), d'autre part très aisément modifiable : il peut être intéressant, par exemple, de rajouter une branche sur l'attribut du sujet, pour les élèves qui confondent les CO et attribut :

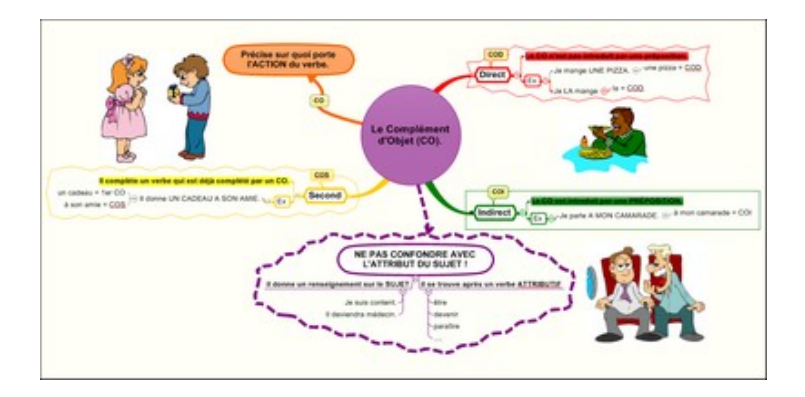

L'utilisation du logiciel de mind mapping [avec un vidéoprojecteur rend le cours plus attracti](http://www2.ac-lyon.fr/enseigne/lettres/CH/_CH8.jpg)f pour les élèves, et facilite sa mise en place pour l'enseignant, mais cela n'a rien d'absolument obligatoire : il est tout à fait possible de réaliser ce travail avec un simple tableau et en faisant recopier la carte par les élèves.

On constate aussi qu'une séance passée à réaliser une carte se déroule souvent plus sereinement qu'une séance de cours traditionnelle : les élèves, surtout les plus jeunes, apprécient l'usage des couleurs et des dessins, souvent délaissé en Lettres.

Il est également envisageable, après avoir initié les élèves au maniement d'un logiciel de mind mapping (ce qui se fait assez rapidement, surtout en 4e/3e), de faire faire ce travail individuellement par les élèves, en salle informatique (certains logiciels gratuits, comme **Xmind ou Freemind s'installent très bien en réseau**).

Enfin, de par sa souplesse d'utilisation, la carte heuristique se prête à toutes les étapes du cours de français : outre les avantages qu'elle présente co[mme su](http://www.xmind.net/)pp[ort de leço](http://freemind.sourceforge.net/wiki/index.php/Main_Page)n, elle peut être utilisée en début de séquence, comme brainstorming, mais aussi à la fin, lors du bilan, ou encore en évaluation : pourquoi , par exemple, ne pas demander aux élèves de refaire rapidement la carte de la leçon avant les exercices, le jour du contrôle ?

#### **Pour aller plus loin :**

Si le mind mapping est encore assez confidentiel en France, par rapport aux pays anglo-saxons ou nordiques, la bibliographique et la sitographie en français se sont étoffées ces dernières années :

#### **Les ouvrages à lire :**

- Muscler son cerveau avec le mind mapping, Tony Buzan, Eyrolles
- Mind Map, dessine-moi l'intelligence, Tony et Barry Buzan, Editions d'Organisations
- Organisez vos idées avec le Mind Mapping, J.-L. Deladrière, F. Le Bihan, P. Mongon, D. Rebaud, Dunod
- Les cartes d'organisation d'idées, Nancy Margulies, Chenelière Education

Page à consulter pour une liste plus exhaustive.

#### **Les sites à consulter :**

- Sur les cartes heuristiques en général :
- •
- Petillant Le site expert de la carte heuristique
- L'Ecole Française de l'Heuristique
- Mind Manpping Définitions et Usages
- **Article de Wikipédia**
- **[Mapping](http://www.petillant.com/) Experts**
- [Le mind mapping pour tous](http://www.efh.fr/)
- Sur [les cartes heurist](http://www.mapping-experts.fr/)[iques et l](http://mindmanagement.free.fr/)'[e](http://mindmanagement.free.fr/)nseignement :
- •
- Educnet La carte heuristique, un outil pédagogique
- Projet Cartes heuristiques CRDP de Montpellier
- GT Lettres et Tice Académie de Besançon
- [Lettres et Cartes Heuristique](http://www.educnet.education.fr/lettres/pratiques5675/action-utilis/outil)

Pour finir[, siganlons que quelques form](http://lewebpedagogique.com/litterae)ations sur les cartes heuristiques sont proposées dans le cadre du PAF et des mercredis du CRDP.

[1] La carte heuristique est un outil de visualisation, de hiérarchisation, et de mémorisation de l'information ; très simple à mettre en oeuvre, elle peut être utilisée dans de nombreuses situations, et notamment dans le cadre scolaire. Plusieurs terminologies différentes sont aujourd'hui utilisées pour la désigner : outre "carte heuristique", on parle de "mind map" ou "mind mapping" (termes déposés par le théoricien de la méthode, [To](#nh1)ny Buzan), ou encore de "schéma mental". Pour plus d'informations, se référer la fin de l'article.

[2] Plusieurs logiciels de qualité, gratuits ou payants, existent aujourd'hui ; parmi les plus utilisés, on notera MindManager (payant, en français), [Inspiration \(p](http://fr.wikipedia.org/wiki/Tony_Buzan)ayant, en français), Xmind (gratuit, en anglais) et Freemind (gratuit, en français).

[[3](#nh2)] Tony Buzan, Muscler son cerveau avec le mind mapping, p. 35

[4] "Le dicton "un petit dessin vaut mieux qu'un long discours" est vrai. Des scientifiques montré grâce à une expérience qu'un groupe de [pe](#nh3)rsonnes à qui l'on avait montré 600 images à la seconde était capable de se souvenir de celles-ci à 98%, et ce pour l'ensemble de du groupe. Le cerveau humain a plus de facilité à retenir des images que des mots (...)". Tony Buzan, Muscler son cerveau avec le mind mapping, p. 30-31

[[5](#nh4)] De nombreux sites ou logiciels proposent des images libres de droits, utilisables dans le cadre scolaire.